# C Program Controls + Flow Charts

-controlling the program execution flow: selection, repetition and branching-

- **Program begins execution at the main () function.**
- **Statements within the main() function are then** executed from top-down style, line-by-line.
- **However, this order is rarely encountered in real C** program.
- The order of the execution within the main() body may be branched.
- Changing the order in which statements are executed is called program control.
- **Accomplished by using program control statements.**
- So we can control the program flows.

- There are three types of program controls:
	- 1. Sequence control structure.
	- 2. Selection structures such as if, if-else, nested if, if-if-else, if-else-if and switch-case-break.
	- 3. Repetition (loop) such as for, while and do-while.
- Certain C functions and keywords also can be used to control the program flows.

**Take a look at the following example** 

```
#include <stdio.h> // put stdio.h file here
int main (void)
Ŧ
      float paidRate = 5.0, sumPaid, paidHours = 25;
      sumPaid = paidHours * paidRate;
      printf ("Paid sum = $+.2f \n\in, sumPaid);
                                                                    print(f' \dots'')return 0:
                                                                    definition
3
                     Jump/branch to printf() Back to main() from printf()
```
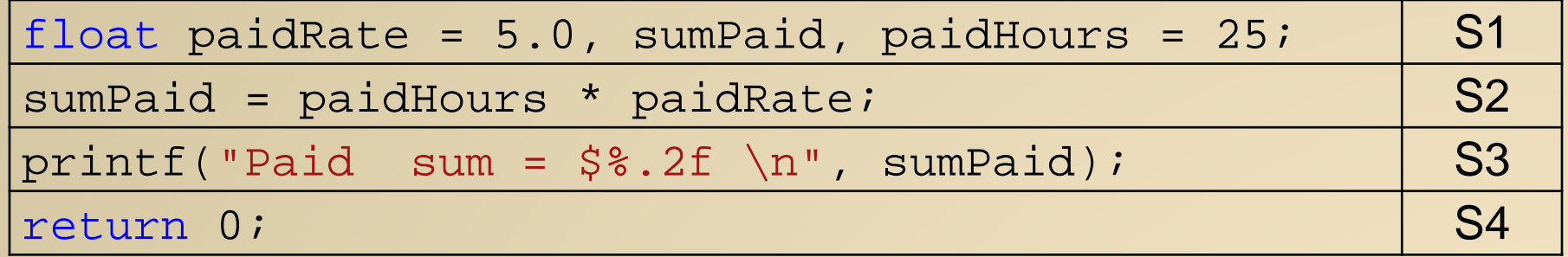

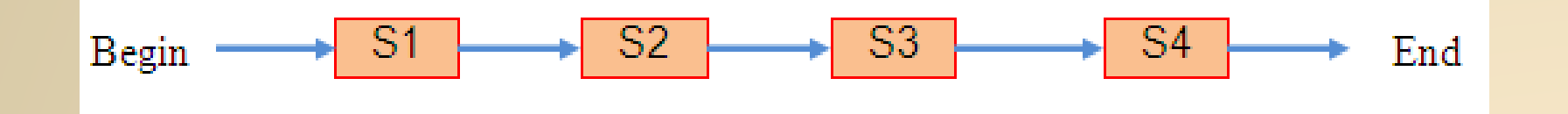

- One entry point and one exit point.
- **Conceptually, a control structure like this means a** sequence execution.

**Selection Control Structure**

- **Program need to select from the options given** for execution.
- At least 2 options, can be more than 2.
- Option selected based on the *condition* evaluation result: TRUE or FALSE.

Selection: if, if-else, if-else-if

**Starting from the most basic if syntax,** 

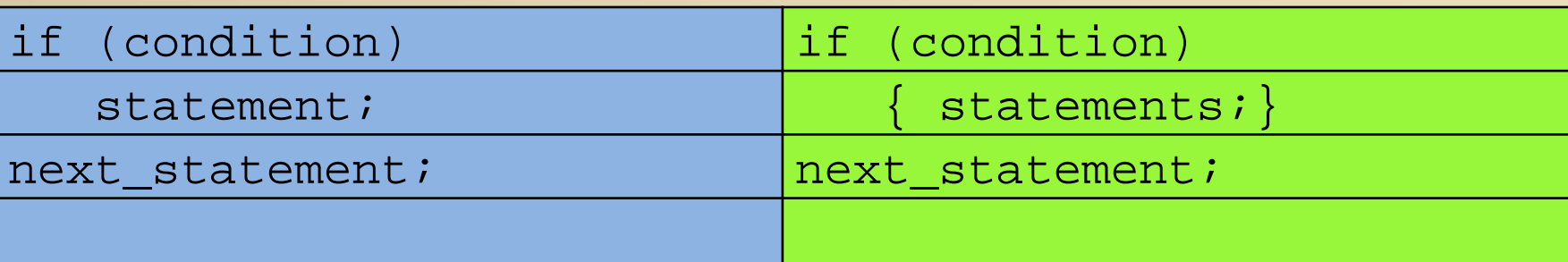

- 1.(condition) is evaluated.
- 2. If TRUE (non-zero) the statement is executed.
- 3. If FALSE (zero) the next\_statement following the if statement block is executed.
- 4. So, during the execution, based on some condition, some codes were skipped.

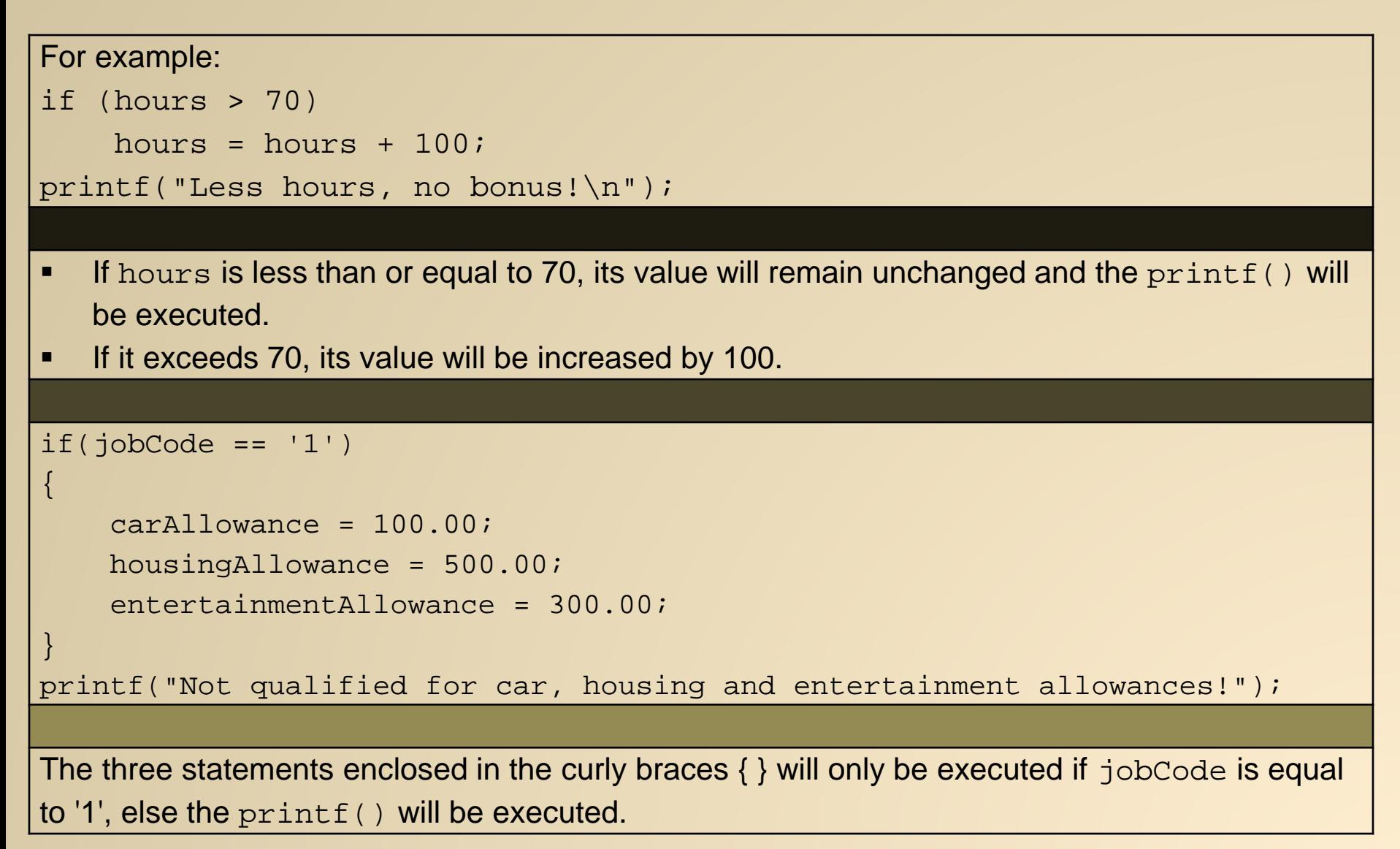

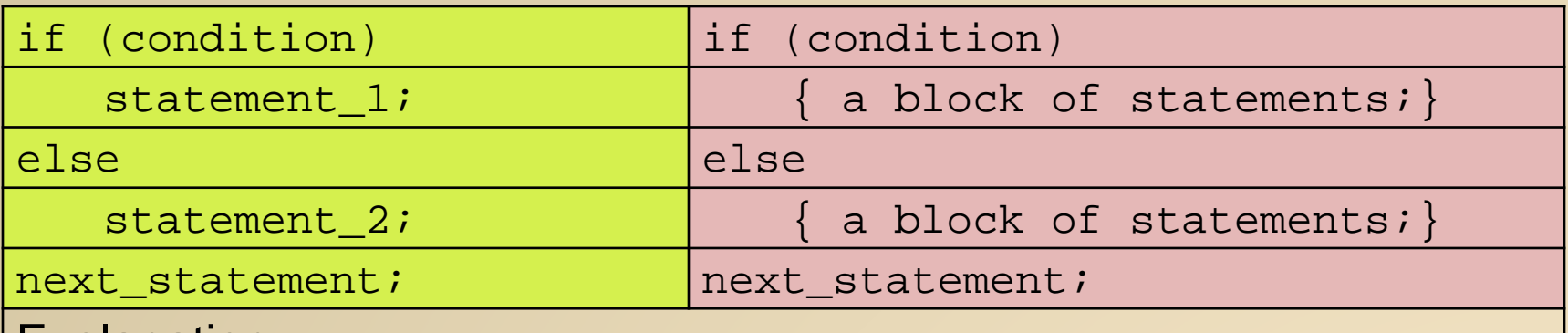

#### Explanation:

- 1. The (condition) is evaluated.
- 2. If it evaluates to non-zero (TRUE), statement\_1 is executed, otherwise, if it evaluates to zero (FALSE), statement\_2 is executed.
- 3. They are mutually exclusive, meaning, either statement\_1 is executed or statement\_2, but not both.
- 4. statements\_1 and statements\_2 can be a block of codes and must be put in curly braces.

```
For example:
if(myCode == '1')rate = 7.20ielse
  rate = 12.50;
```
If myCode is *equal* to '1', the rate is 7.20 else, if myCode is *not equal* to '1' the rate is 12.50.

Equal/not equal (=) is not a value comparison, but a character comparison!!!

 Program example 1: if Program example 2: if-if Program example 3: if-else

- The if-else constructs can be <u>nested</u> (placed one within another) to any depth.
- General forms: if-if-else and if-else-if.
- The if-if-else constructs has the following form (3 level of depth example),

```
if(condition_1)
   if(condition_2)
      if(condition_3)
         statement_4;
      else
         statement_3;
   else
      statement 2;
else
   statement 1;
next_statement;
```
- **IF In this nested form, condition\_1 is evaluated. If it is zero (FALSE),** statement\_1 is executed and the entire nested if statement is terminated.
- **IF 11** If non-zero (TRUE), control goes to the second if (within the first if) and condition\_2 is evaluated.
- **If it is zero (FALSE)**, statement 2 is executed; if not, control goes to the third if (within the second if) and condition\_3 is evaluated.
- **If it is zero (FALSE)**, statement 3 is executed; if not, statement\_4 is executed. The statement\_4 (inner most) will only be executed if all the if statement are TRUE.
- Again, only one of the statements is executed other will be skipped.
- **If the else is used together with if, always match an else with the** nearest if before the else.
- *statements\_x* can be a block of codes and must be put in curly braces.

Program example: nested if-else

The if-else-if statement has the following form (3 levels example).

```
if(condition_1)
  statement 1;
else if (condition_2)
  statement 2;
else if(condition_3)
  statement_3;
else
  statement_4;
next statement;
```
- condition\_1 is first evaluated. If it is non zero (TRUE), statement 1 is executed and the whole statement terminated and the execution is continue on the next\_statement.
- **If condition\_1 is zero (FALSE), control passes to the** next else-if and condition\_2 is evaluated.
- **If it is non zero (TRUE)**, statement\_2 is executed and the whole system is terminated. If it is zero (FALSE), the next else-if is tested.
- **If condition\_3 is non zero (TRUE)**, statement\_3 is executed; if not, statement\_4 is executed.
- Note that only one of the statements will be executed, others will be skipped.
- *statement\_x* can be a block of statement and must be put in curly braces.

The if-else-if program example

- **If mark is less than 40 then grade 'F' will be** displayed; if it is greater than or equal to 40 but less than 50, then grade 'E' is displayed.
- The test continues for grades 'D', 'C', and 'B'.
- **Finally, if mark is greater than or equal to** 80, then grade 'A' is displayed.

Selection: The switch-case-break

- The most flexible selection program control.
- **Enables the program to execute different statements** based on an condition or expression that can have more than two values.
- Also called multiple choice statements.
- **The if statement were limited to evaluating an expression** that could have only two logical values: TRUE or FALSE.
- **If more than two values, have to use nested if.**
- **The switch statement makes such nesting unnecessary.**
- **Used together with case and break.**

**The switch constructs has the following form:** 

```
switch(condition)
\{case template_1 : statement(s);
              break;
   case template 2 : statement(s);
              break;
   case template 3 : statement(s);
              break;
   …
   …
   case template_n : statement(s);
              break;
   default : statement(s);
}
next statement;
```
- **Evaluates the** (condition) and compares its value with the templates following each case label.
- **If a match is found between** (condition) and one of the templates, execution is transferred to the statement(s) that follows the case label.
- **If no match is found, execution is transferred to the** statement(s) following the optional default label.
- **If no match is found and there is no** default label, execution passes to the first statement following the switch statement closing brace which is the next\_statement.
- To ensure that only the statements associated with the matching template are executed, include a break keyword where needed, which terminates the entire switch statement.
- The statement(s) can be a block of code in curly braces.

The C switch-case-break program example

- **The statement sequence for case may also be NULL or empty.**
- **NULL/empty switch-case-break statement example**
- **The program would display,**

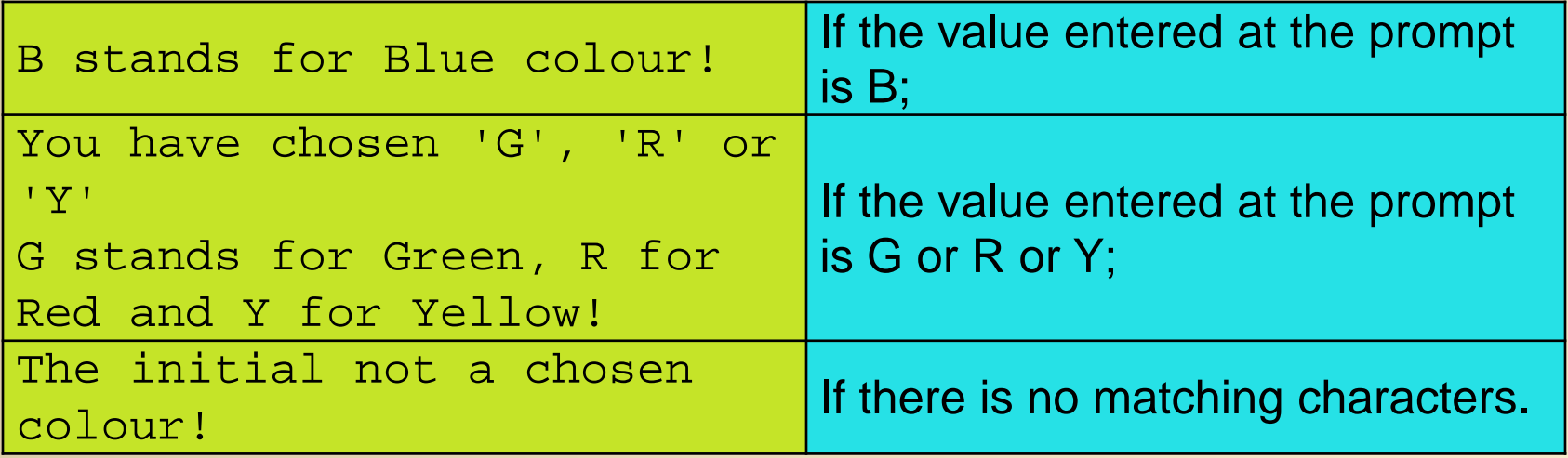

**If is useful for multiple cases that need the same processing** sequence.

• The break statement may be omitted to allow the execution to continue to the next cases.

The switch-case-break without break program example

- It will display the message "Choice number  $1!$ " if nChoice == 1.
- It will display the message "Choice number  $2!$ " if nChoice ==  $2.$
- **It will display both the messages** "Choice number 3!" and "Choice number 4!" if nChoice == 3.
- **It will display the "Invalid choice!" if it has any other value.**
- $\blacksquare$  The switch-case construct can also be nested.

- The differences between nested if and switch:
	- 1. The switch-case permits the execution of more than one alternatives (by not placing break) whereas the if statement does not. In other words, alternatives in an if statement are mutually exclusive whereas they may or may not be in the case of a switch-case.
	- 2. A switch can only perform equality tests involving integer (or character) constants, whereas the if statement allows more general comparison involving other data types as well.
- When there are more than 3 or 4 conditions, use the switch-case-break statement rather than a long nested if statement.
- When there are multiple options to choose from.
- When test condition only use integer (or character) constants.

A flow-chart story

- A graphical representation of an algorithm.
- **Drawn using certain symbols such as** rectangles, diamonds, ovals, and small circles.
- **These symbols are connected by arrows** called flow lines.
- **Flow-charts clearly show the program's** execution order and indirectly describe how control structures operate.

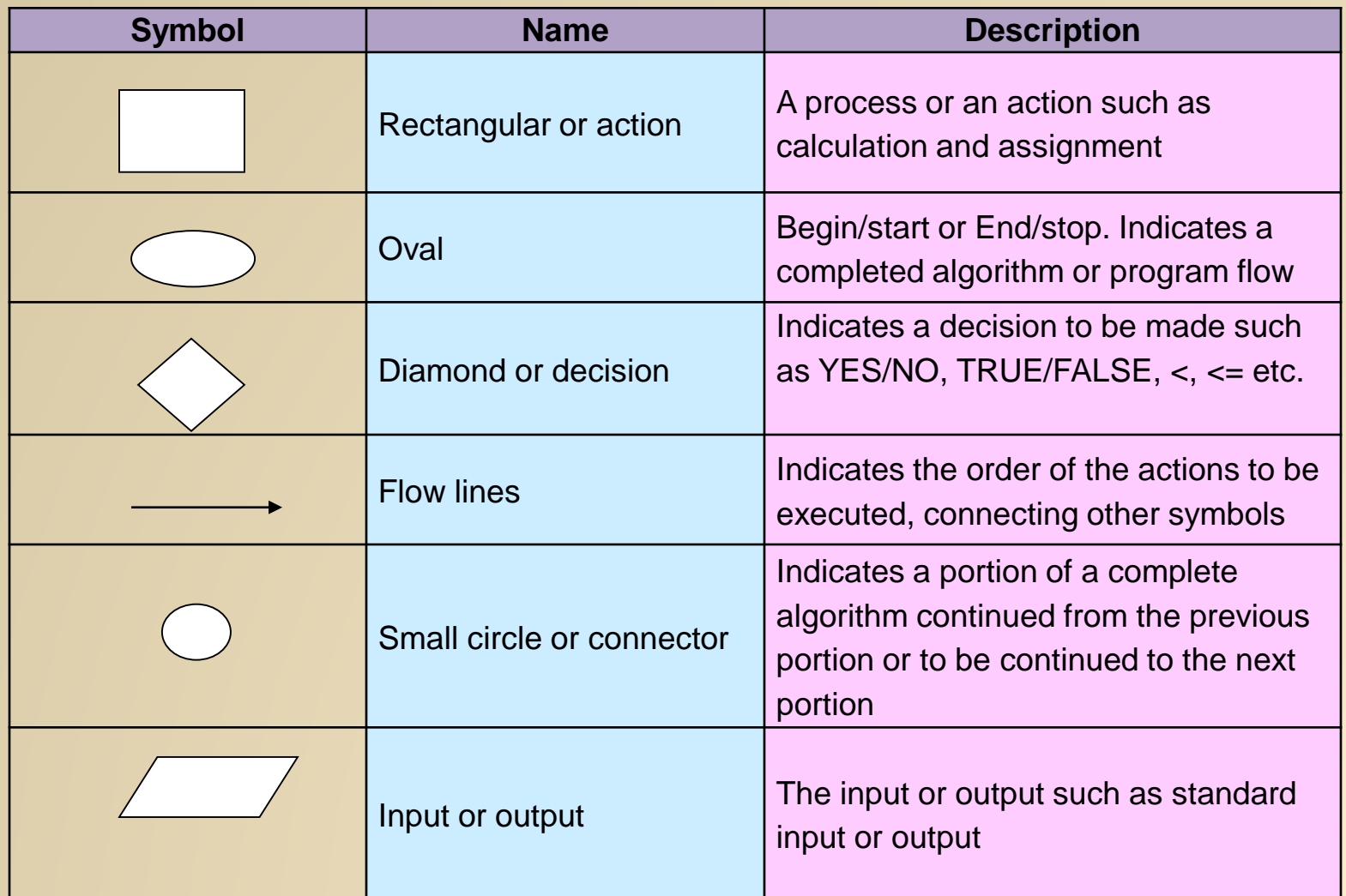

 $\blacksquare$  The following flow chart examples represent C if selection constructs.

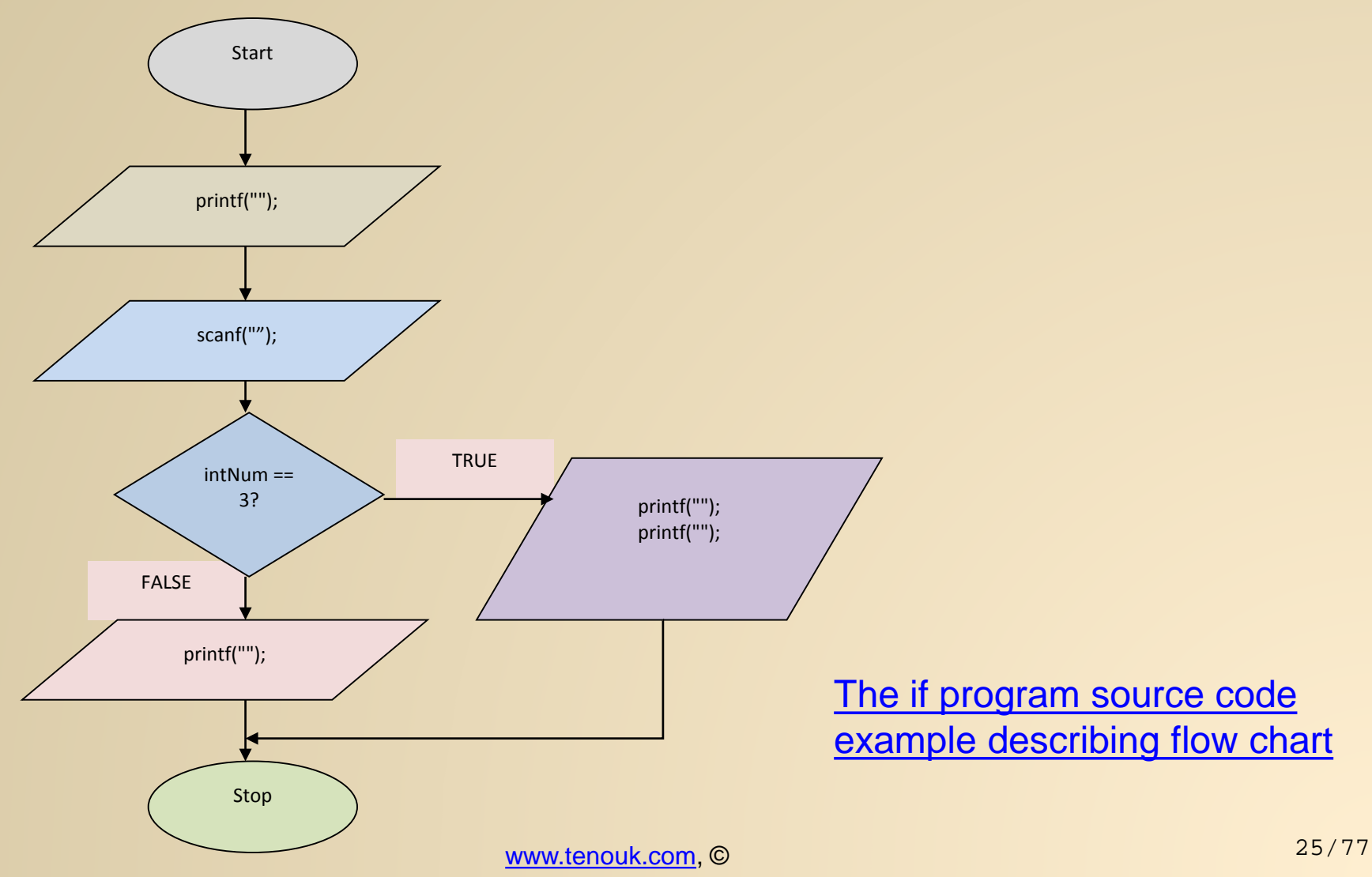

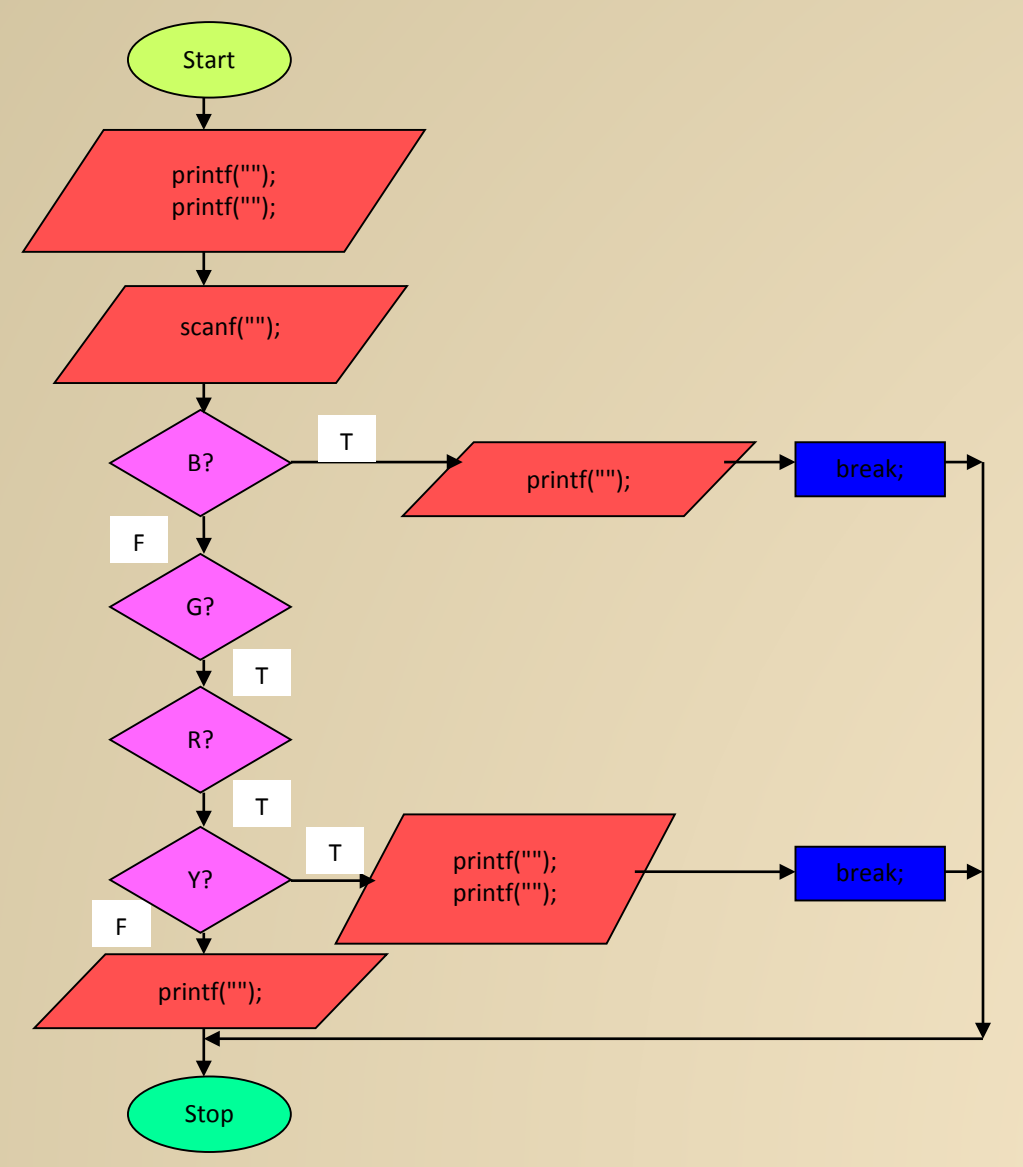

**-** The following flow chart examples represent C switchcase selection constructs.

> The switch-casebreak program source code example

**I** if, if-else and switch-case-break flow charts

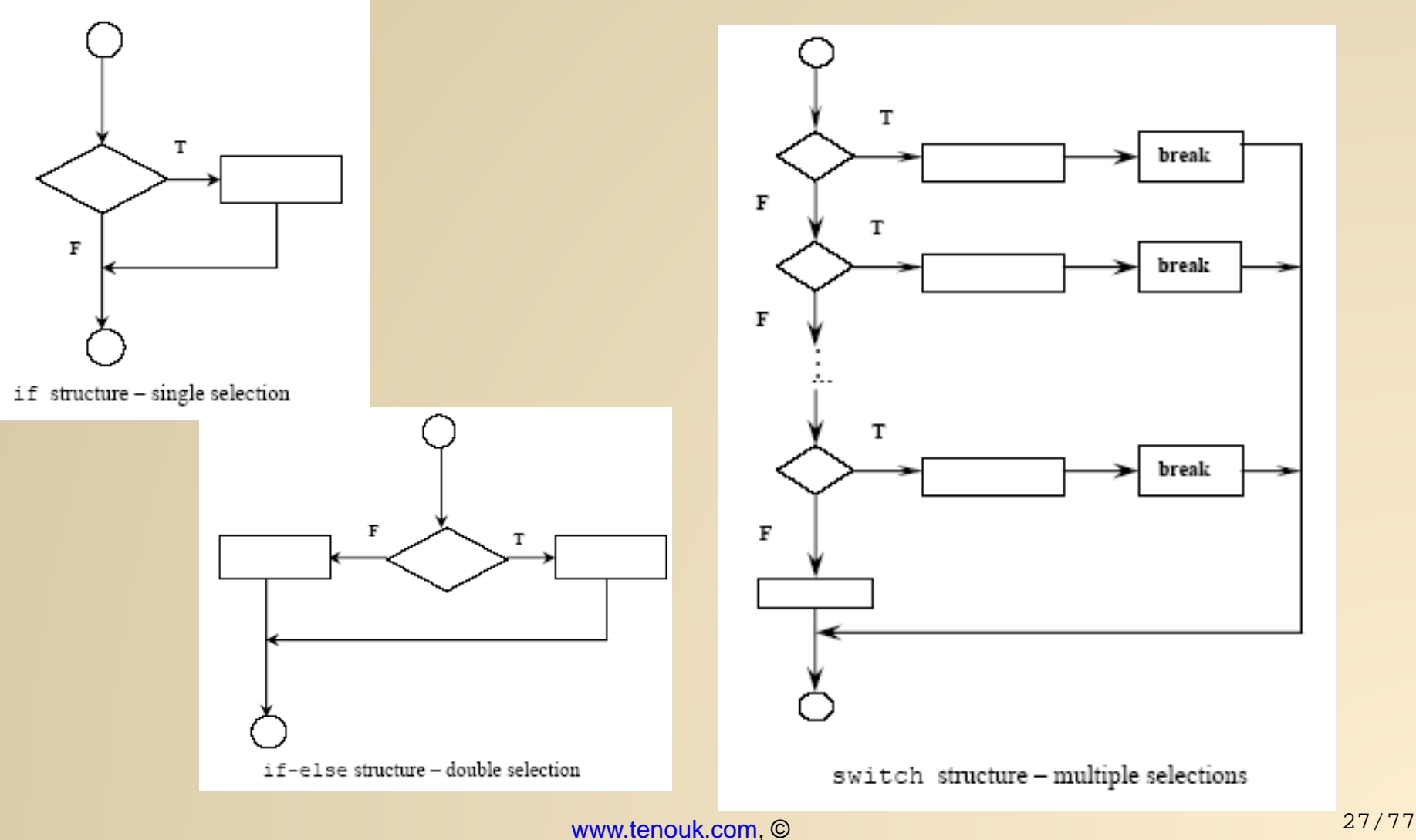

#### Repetition: The for statement

- **Executes a code block for a certain number of times.**
- The code block may have no statement, one statement or more.
- The for statement causes the for loop to be executed in a fixed number of times.
- The following is the for statement form,

```
for(initial_value;condition(s);increment/decrement)
   statement(s);
next_statement;
```
- initial\_value, condition(s) and increment/decrement are any valid C expressions.
- The statement (s) may be a single or compound C statement (a block of code).
- When  $for$  statement is encountered during program execution, the following events occurs:
	- 1. The initial\_value is evaluated e.g. intNum = 1.
	- 2. Then the condition( $s$ ) is evaluated, typically a relational expression.
	- 3. If condition(s) evaluates to FALSE (zero), the for statement terminates and execution passes to next\_statement.
	- 4. If condition(s) evaluates as TRUE (non zero), the statement(s) is executed.
	- 5. Next, increment/decrement is executed, and execution returns to step no. 2 until condition(s) becomes FALSE.

• The for loop flow chart should be something like the following.

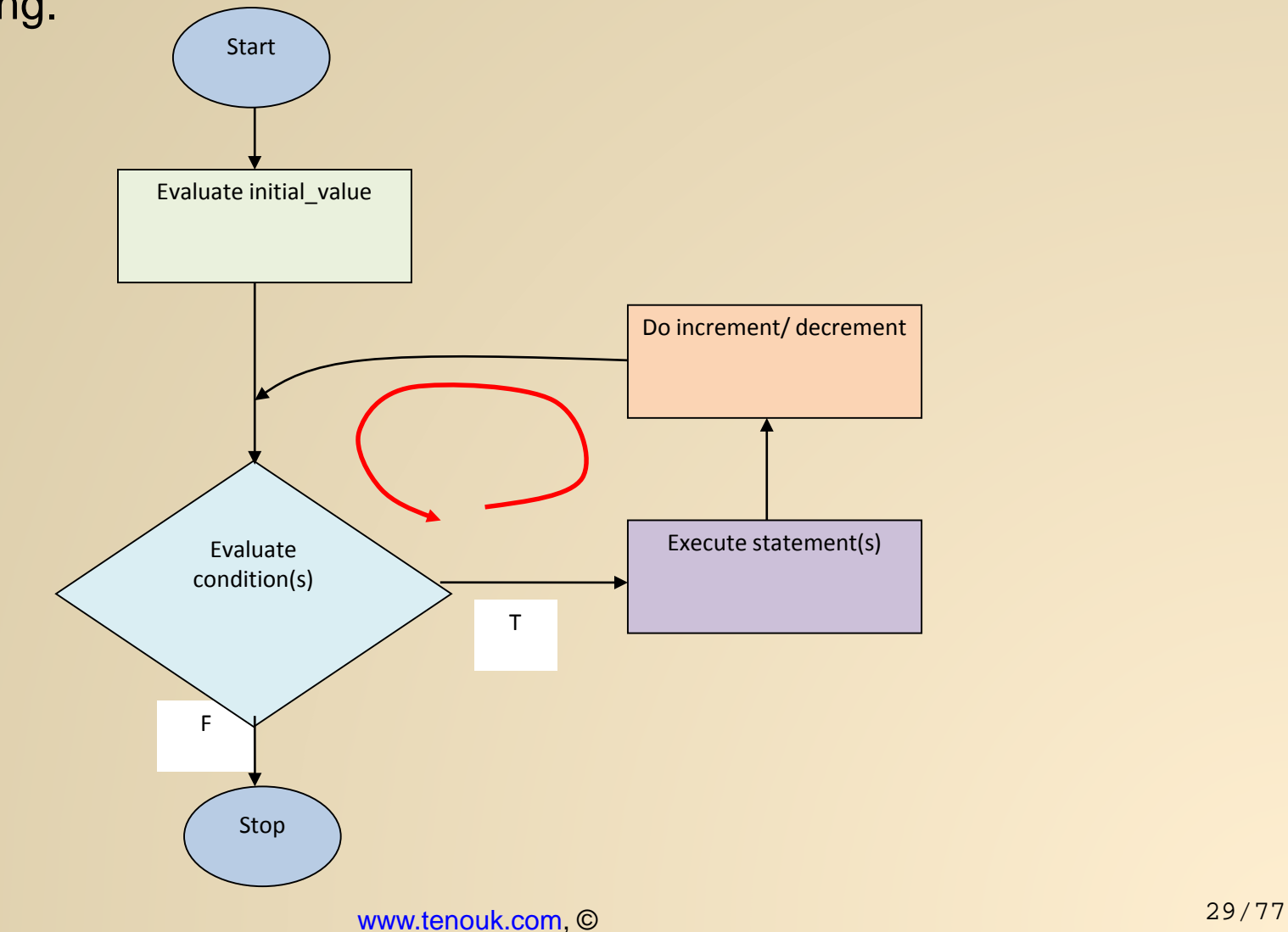

A Simple for example, printing integer 1 to 10.

```
#include <stdio.h>
void main(void)
\{int nCount;
         // display the numbers 1 to 10
         for(nCount = 1; nCount <= 10; nCount++)
                  printf("%d ", nCount);
         printf("\n\n\cdot);
}
```
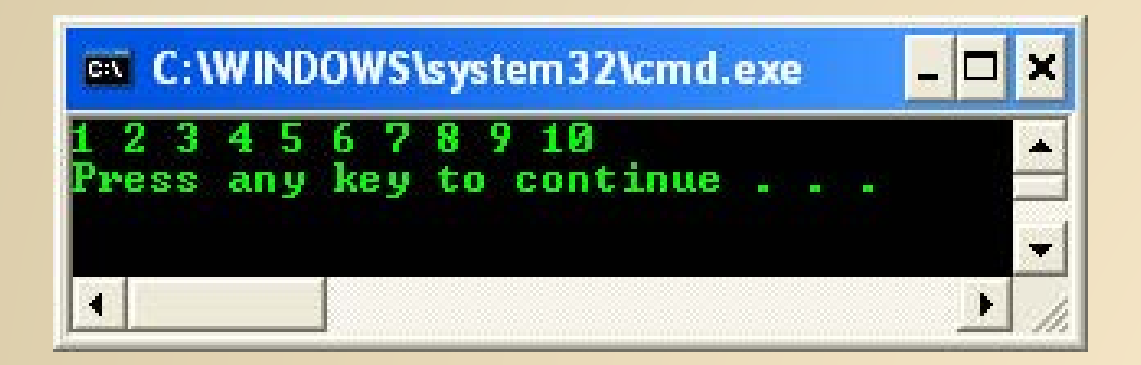

■ Its flow chart…

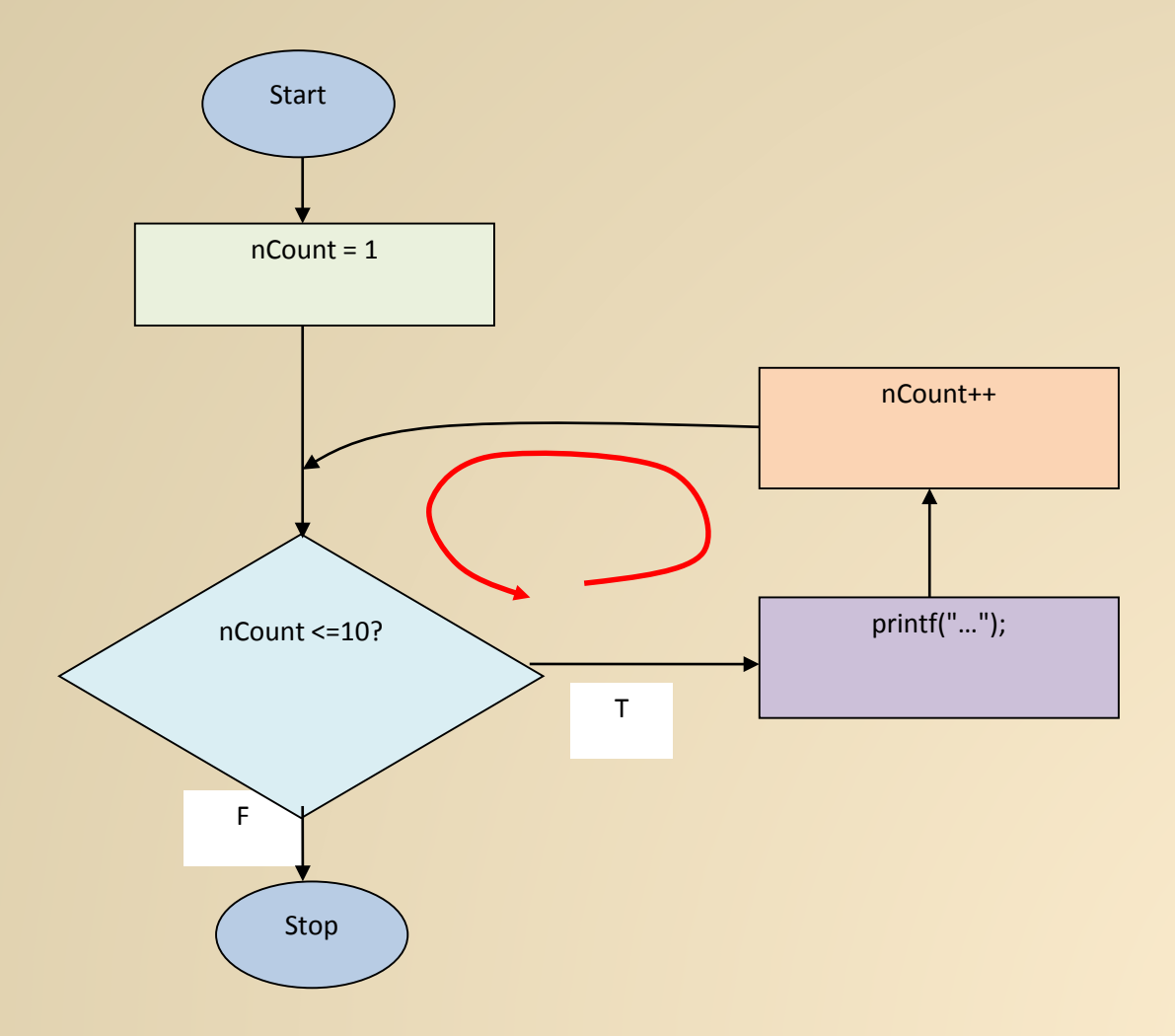

- **Fig.** for loop is a very flexible construct.
- Can use the decrementing counter instead of incrementing. For example,

for (nCount =  $100$ ; nCount >  $0$ ; nCount--)

• Can use counter other than 1, for example 3,

for(nCount =  $0$ ; nCount <  $1000$ ; nCount += 3)

- **I** initial\_value can be omitted if the test variable has been initialized beforehand.
- **However the semicolon must still be there. For** example,

```
nCount=1;
for( ; nCount < 1000; nCount ++)
```
**The initial\_value can be any valid C expression, the** expression is executed once when the for statement is first reached. For example,

```
nCount = 1;for(printf("Now sorting the array…"); nCount < 1000; 
   nCount ++)
```
- The increment/decrement expression can be omitted as long as the counter variable is updated within the body of the for statement.
- The semicolon still must be included. For example,

```
for(nCount =0; nCount < 100; )printf("%d", nCount ++);
```
- **The condition(s) expression that terminates the** loop can be any valid C expression.
- As long as it evaluates as TRUE (non zero), the for statement continues to execute.
- **Logical operators can be used to construct more** complex condition(s) expressions. For example,

```
for(nCount =0; nCount < 1000 && name[nCount] != 0; nCount ++)printf("%d", name[nCount]);
for(nCount = 0; nCount < 1000 & \&\text{ list}[nCount];)printf("%d", list[nCount ++]);
```
Note: The  $for$  statement(s) and arrays are closely related, so it is difficult to define one without explaining the other (will be discussed in another Chapter).

- The for statement(s) can be followed by a null (empty) statement, so that task is done in the for loop itself.
- Null statement consists of a semicolon alone on a line. For example,

 $for(count = 0; count < 20000; count++)$ ;

• This statement provides a pause (delay) of 20,000 milliseconds.

- **An expression can be created by separating two sub expressions** with the comma operator, and are evaluated (in left-to-right order), and the entire expression evaluates to the value of the right sub expression.
- **Each part of the for statement can be made to perform multiple** duties. For example,

*"We have two arrays with 1000 elements each, named a[ ] and b[ ]. Then we want to copy the contents of a[ ] to b[ ] in the reverse order, so, after the copy operation, the array content should be…"*

b[0], b[1], b[2],… and a[999], a[998], a[997],… and so on.

**sample coding is,** 

```
for(iRow = 0, jColumn = 999; iRow < 1000; iRow ++, jColumn--)
   b[jColumn] = a[iRow];
```
**Another examples of the for statements,** 

```
nSum = 0;for(iRow = 1; iRow <=20; iRow++)nSum = nSum + iRow;printf("\n Sum of the first 20 natural numbers = ");
printf("Sum = %d", nSum);
```
- **The above program segment will compute and display the sum of** the first 20 natural numbers.
- **The above example can be re-written as,**

```
for(iNum = 1, nSum = 0; iNum <= 20; iNum++)
   nSum = nSum + iNum;printf("Sum of the first 20 natural numbers = %d", nSum);
```
 Take note that the initialization part has two statements separated by a comma  $($ , $).$ 

**EXAREGE** Another example,

```
for(iNum = 2, nSum=0, nSum2 = 0; iNum <= 20; iNum = iNum + 2)
\{nSum = nSum + iNum;nSum2 = nSum2 + iNum * iNum;}
printf("Sum of the first 20 even natural numbers = d \nvert n", nSum);
printf("Sum of the square for the first 20 even natural numbers = 
%d", nSum2);
```
- $\blacksquare$  In this example, the  $\epsilon$  or statement is a compound or block statement.
- **Note that, the initial value in the initialization part** doesn't have to be zero and the increment value unnecessarily needs to be 1.

 We can also create an infinite or never-ending loop by omitting all the expressions or by using a non-zero constant for condition(s) as shown in the following two code snippets,

```
for( ; ; )
   printf("This is an infinite loop\n");
```
or

```
for( i \neq 1 ; )
    printf("This is an infinite loop\n");
```
- **If In both cases, the message "This is an infinite loop" will** be printed repeatedly, indefinitely.
- All the repetition constructs discussed so far can be nested to any degree.

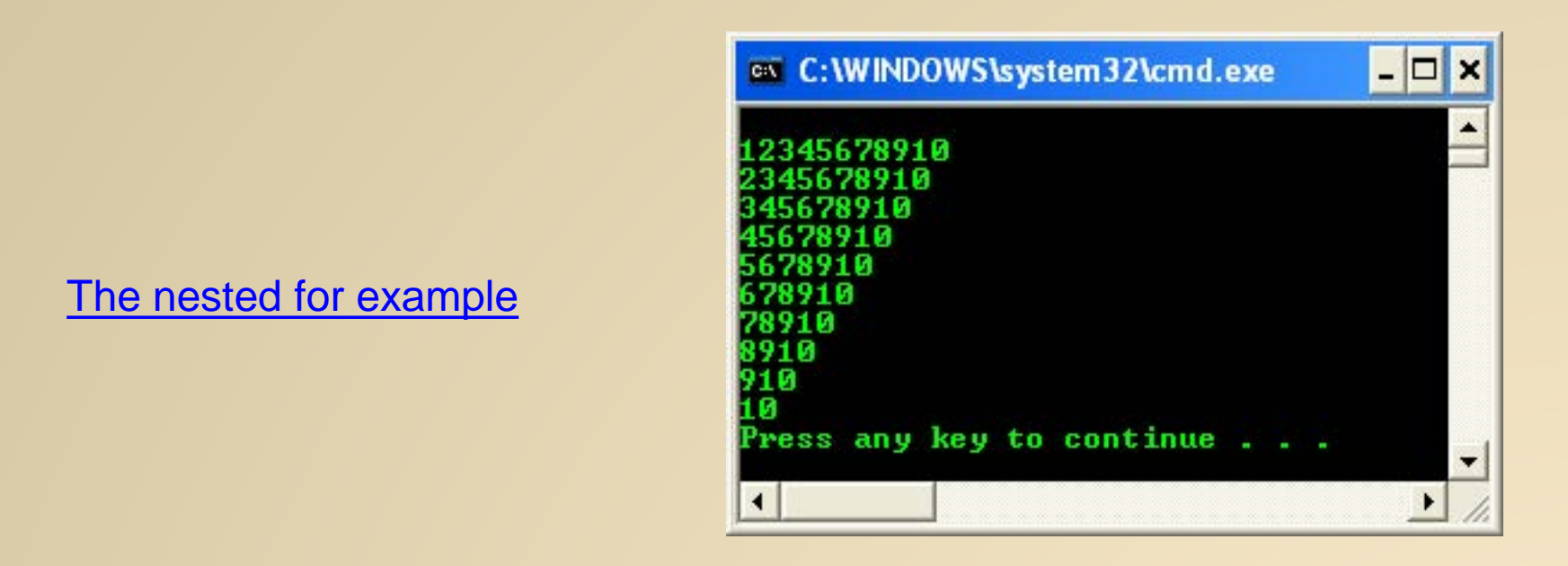

- The program has two  $for$  loops. The loop index  $irrow$  for the outer (first) loop runs from 1 to 10 and for each value of iRow, the loop index jColumn for the inner loop runs from  $i$ Row  $+$  1 to 10.
- Note that for the last value of  $i$ Row (i.e. 10), the inner loop is not executed at all because the starting value of  $j$ Column is 2 and the expression  $j$ Column
	- $\langle$  11 yields the value false (jColumn = 11).

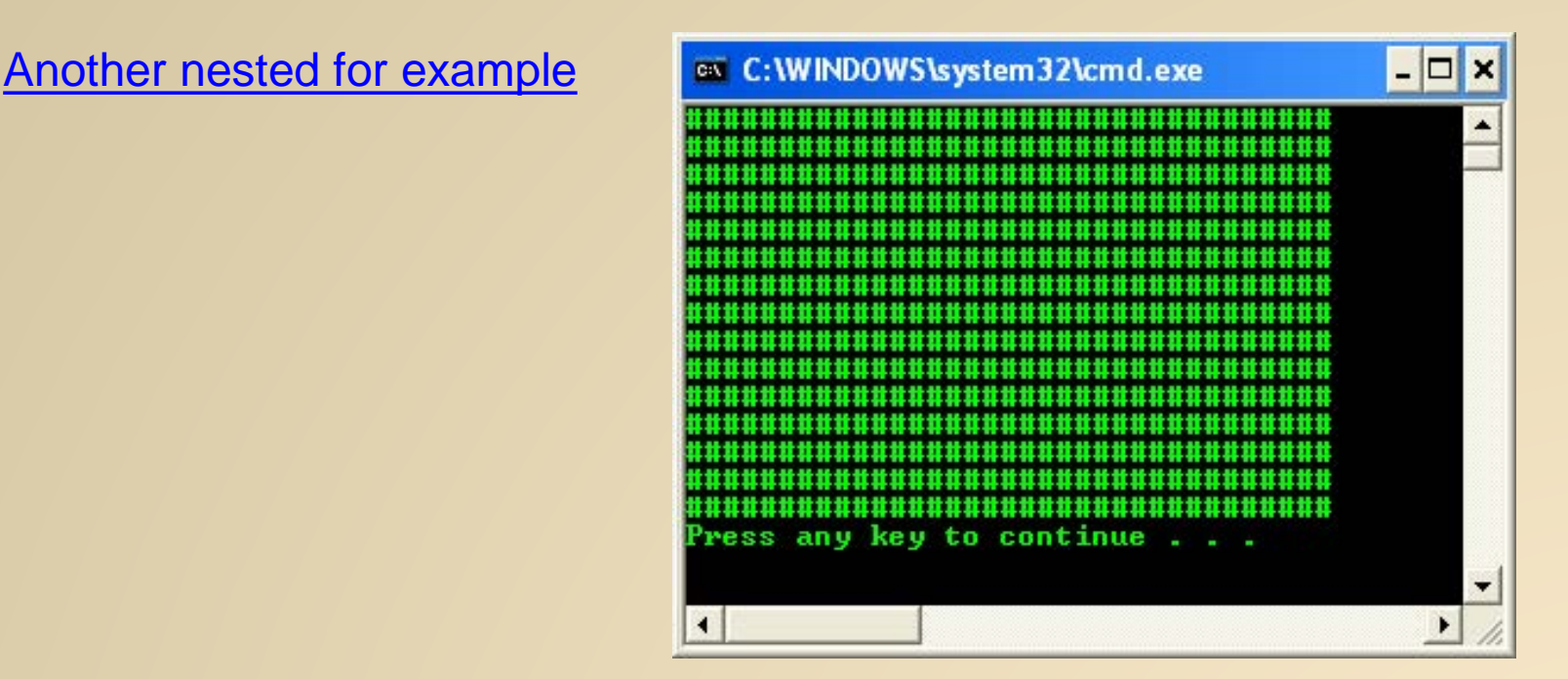

- 1. In the first for loop, the initialization is skipped because the initial value of row, 10 has been initialized; this  $for$  loop is executed until the row is 1  $(\text{row} > 0).$
- 2. For every row value, the inner for loop will be executed until  $col = 1$  (col  $> 0$ ).
- 3. So the external for loop will print the row and the internal for loop will print the column so we got a rectangle of #.

Repetition: The while loop

- Executes a block of statements as long as a specified condition is TRUE.
- $\blacksquare$  The general while loop construct,

```
while (condition)
```

```
statement(s);
```

```
next_statement;
```
- **The (condition) may be any valid C expression.**
- The statement (s) may be either a single or a compound (a block of code) C statement.
- When while statement encountered, the following events occur:
	- 1. The (condition) is evaluated.
	- 2. If (condition) evaluates to FALSE (zero), the while loop terminates and execution passes to the next\_statement.
	- 3. If (condition) evaluates as TRUE (non zero), the C statement (s) is executed.
	- 4. Then, the execution returns to step number 1 until condition becomes FALSE.

**The while statement flow chart is shown below.** 

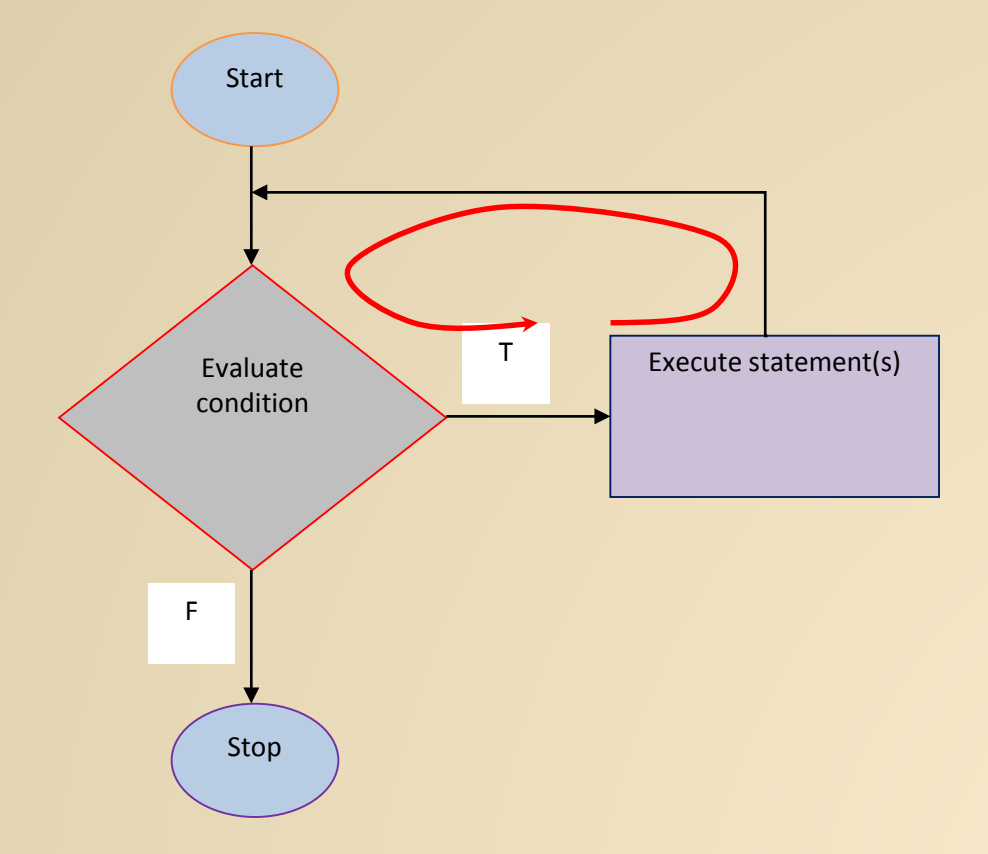

A simple example

 $\{$ 

}

```
// simple while loop example
#include <stdio.h>
int main(void)
        int nCalculate = 1;
        // set the while condition
        while(nCalculate <= 12)
        \{// print
                printf("%d ", nCalculate);
                // increment by 1, repeats
                nCalculate++;
        }
            // a newline
        print(f("\n'\n');
        return 0;
           ox C:\WINDOWS\system32\cmd.exe
                                                 - \Box \times×
                                -9
                                   1 M
                                          12
           Press any key to continue . .
```
- $\blacksquare$  The same task that can be performed using the  $for$ statement.
- But, while statement does not contain an initialization section, the program must explicitly initialize any variables beforehand.
- $\blacksquare$  As conclusion, while statement is essentially a for statement without the initialization and increment components.
- **The syntax comparison between** for and while,

for( ; condition; )  $vs$  while(condition)

- Just like for and if statements, while statements can also be nested.
- **The nested while example**

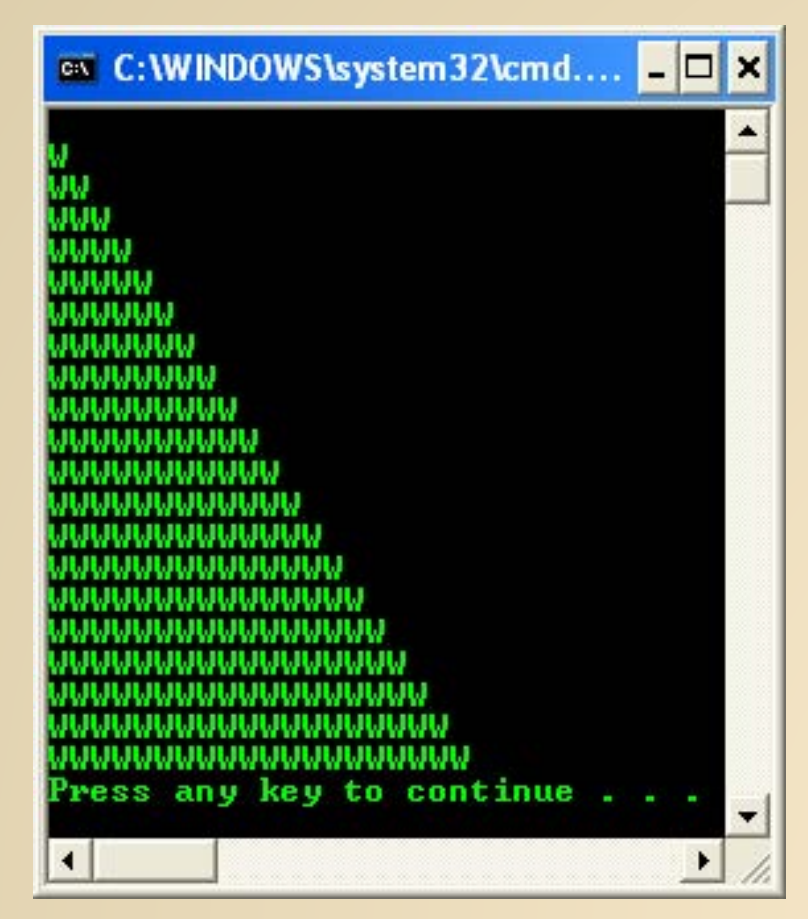

The nested for and while program example

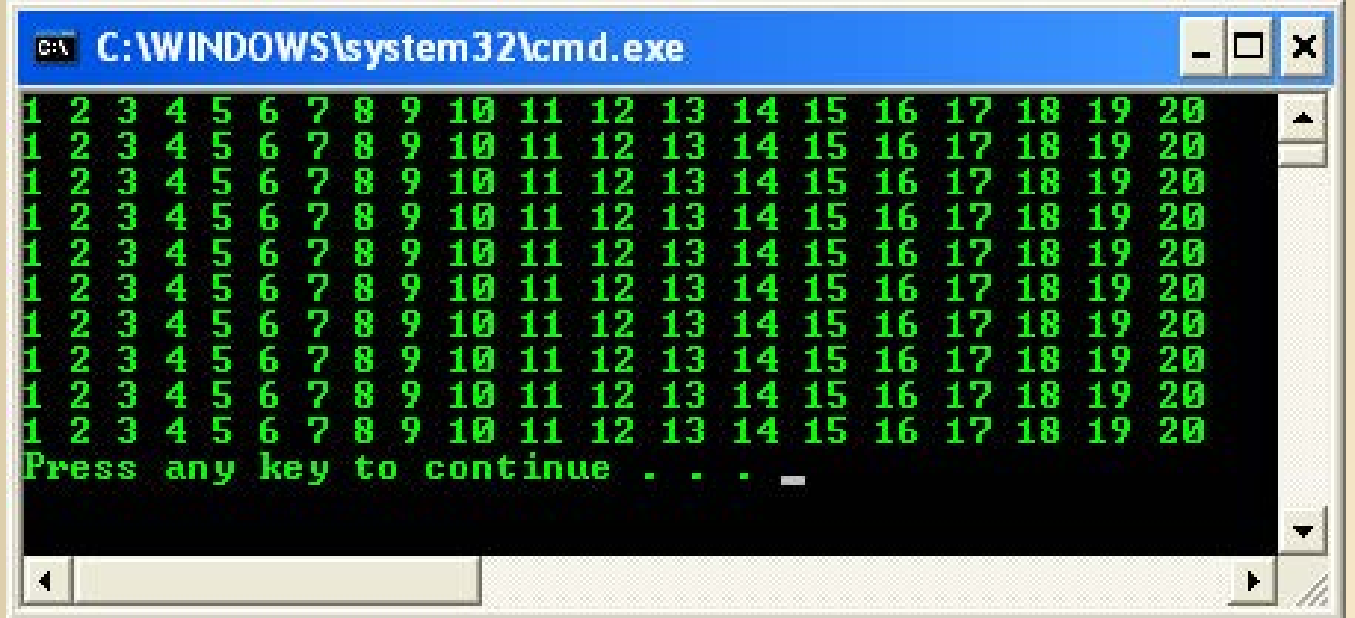

Repetition: The do-while loop

- Executes a block of statements as long as a specified condition is true at least once.
- **Test the condition at the end of the loop rather than at the** beginning, as demonstrated by the for and while loops.
- **The do-while loop construct is,**

do

```
statement(s);
```

```
while (condition)
```

```
next_statement;
```
- **•** (condition) can be any valid C expression.
- statement(s) can be either a single or compound (a block of code) C statement.
- When the program encounter the do-while loop, the following events occur:
	- 1. The statement(s) are executed.
	- 2. The (condition) is evaluated. If it is TRUE, execution returns to step number 1. If it is FALSE, the loop terminates and the next\_statement is executed.
	- 3. This means the statement(s) in the do-while will be executed at least once. 48/7

### $\blacksquare$  A flow chart for the do-while loop

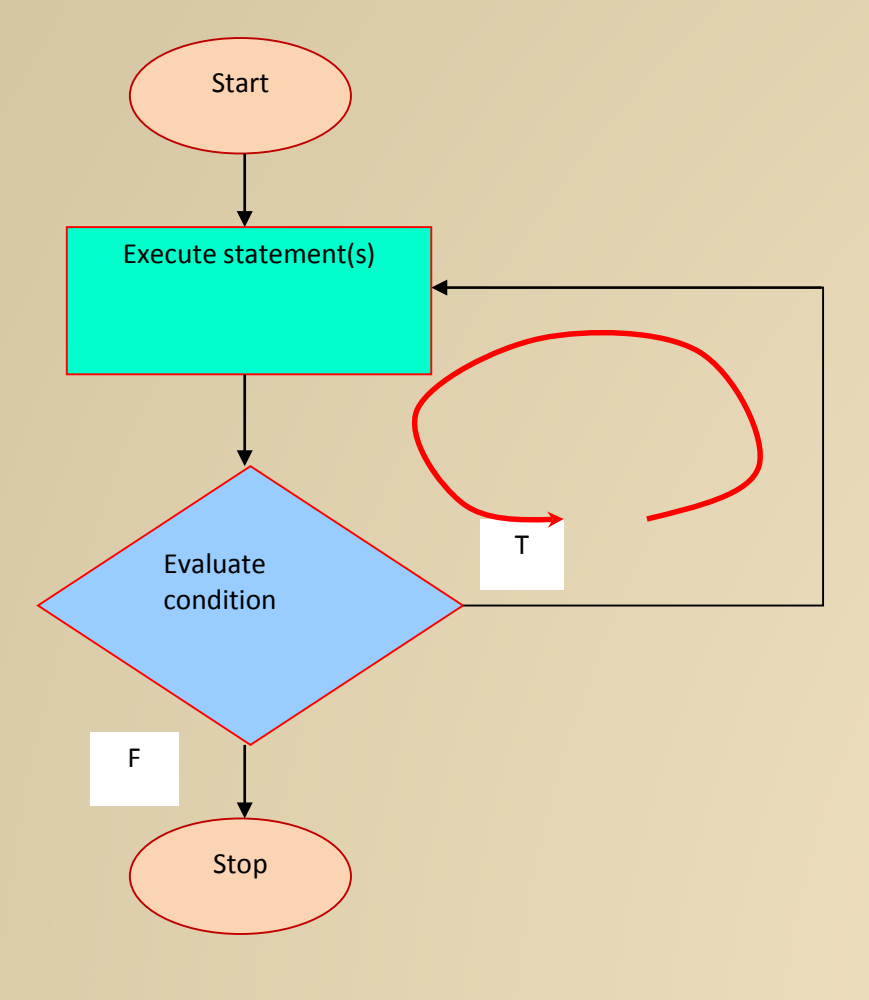

- The statement (s) are always executed at least once.
- **for and while** loops evaluate the condition at the start of the loop, so the associated statements are not executed if the condition is initially FALSE.

• The do-while program example

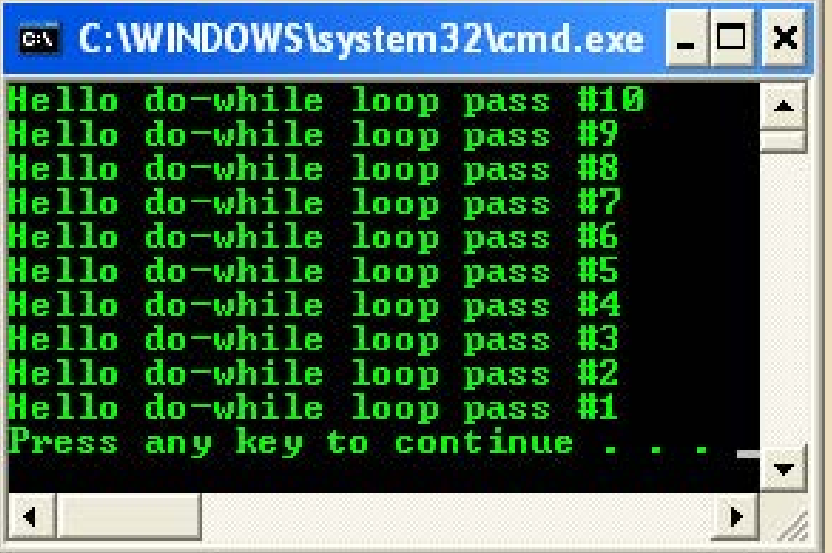

### **Other Program Controls**

continue keyword

- **E** continue keyword forces the next iteration to take place immediately, skipping any instructions that may follow it.
- **The continue statement can only be used inside a loop** (for, do-while and while) and not inside a switchcase selection.
- When executed, it transfers control to the condition (the expression part) in a while or do-while loop, and to the increment expression in a for loop.
- **Unlike the break statement, continue does not force** the termination of a loop, it merely transfers control to the next iteration.

### • Consider the following continue keyword example

}

```
// using the continue in for structure
#include <stdio.h>
int main(void)
\{int iNum;
       for(iNum = 1; iNum <= 10; iNum++)
       \{// skip remaining code in loop only if iNum == 5
              if(iNum == 5)continue;
              printf("%d ", iNum);
       }
       printf("\nUsed continue to skip printing the value 5\n");
       return 0;
```
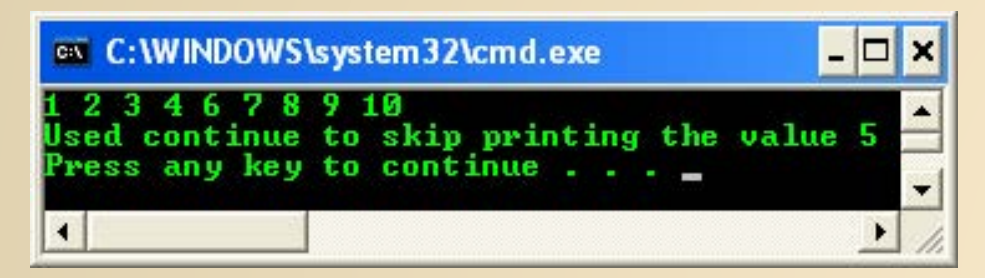

**Next consider the following continue keyword example,** 

#include <stdio.h>

```
int main(void)
\{int iNum, nSum;
          for(iNum=1, nSum=0; iNum<20; iNum++)
          \{// test value, 0 or non-zero
                    if (iNum % 2)
                     \{printf("iNum %% 2 = %d (skipped)\n", iNum % 2);
                               // executed if the test value is non-zero
                               // and repeat the for statement
                               continue;
                     }
                     // executed if the test value is zero and repeat the for statement
                    nSum = nSum + iNum;printf("iNum \frac{2}{3} 2 = d (summed up), nSum = d \n\pi, iNum 2, nSum);
          }
          return 0;
}
```
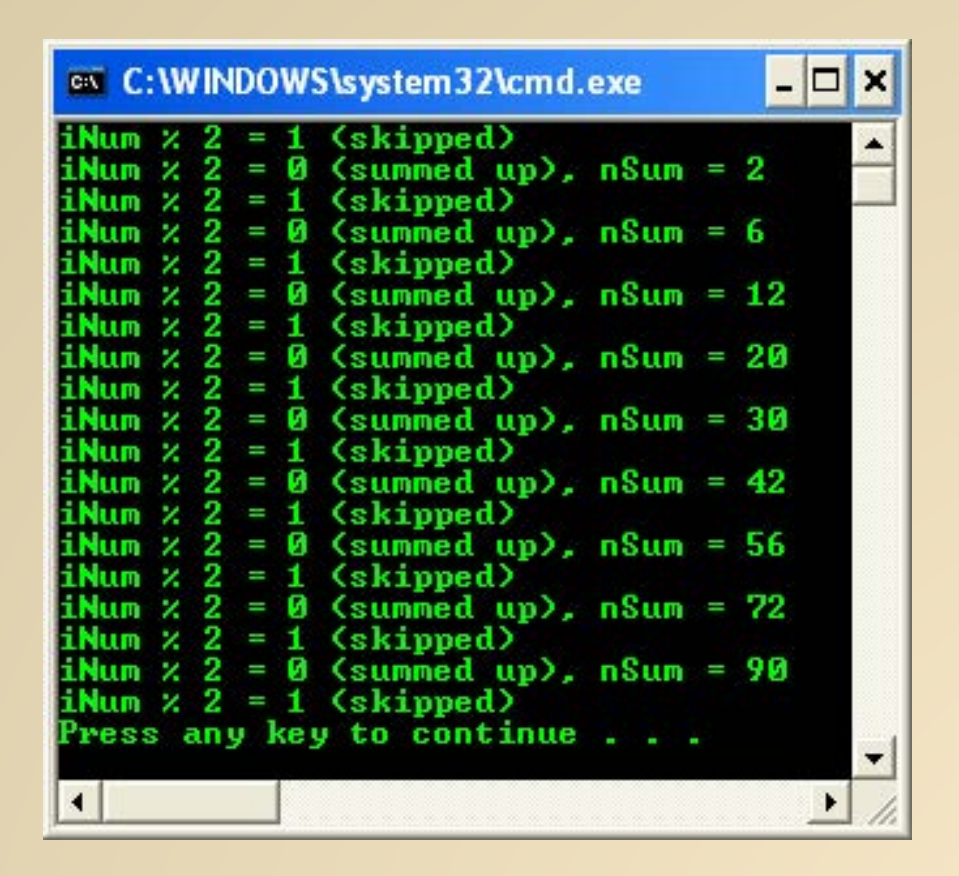

- This loop sums up the even numbers 2, 4, 6, ... and stores the value in the nSum variable.
- If the expression  $imm \approx 2$  (the remainder when  $imum$  is divided by 2) yields a non-zero value (i.e., if iNum is odd), the continue statement is executed and the iteration repeated (iNum incremented and tested).

- $\blacksquare$  If it yields a zero value (i.e., if  $\texttt{iNum}$  is even), the statement  $nSum = nSum + iNum$ ; is executed and the iteration continued.
- When a continue statement executes, the next iteration of the enclosing loop begins.
- **The enclosing loop means the statements between the** continue statement and the end of the loop are not executed.
- **Try another continue example**

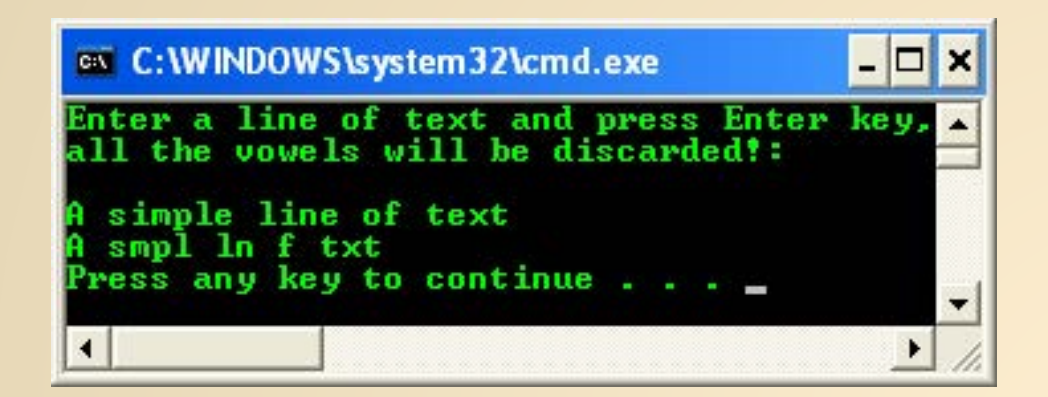

goto keyword

- The goto statement is one of C unconditional jump or branching.
- **When program execution encounters a goto statement, execution** immediately jumps, or branches, to the location specified by the goto statement.
- **The statement is unconditional because execution always branches** when a goto statement is came across, the branching does not depend on any condition.
- A goto statement and its target label must be located in the same function, although they can be in different blocks.
- **Use goto to transfer execution both into and out of loop.**
- **However, using goto statement strongly not recommended.**
- **Always use other C branching statements.**
- **When program execution branches with a goto statement, no record** is kept of where the execution is coming from.

Try the following C goto keyword program example

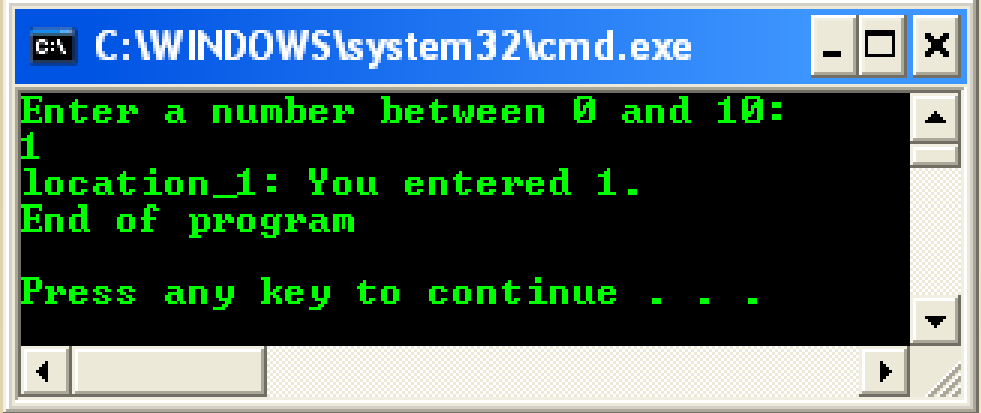

### **exit() function**

- exit() function normally used when a program want to terminate at any time.
- The  $ext{exit}$  () function terminates program execution and returns control to the Operating System.
- The syntax of the  $ext{exit}()$  function is,

#### exit(status);

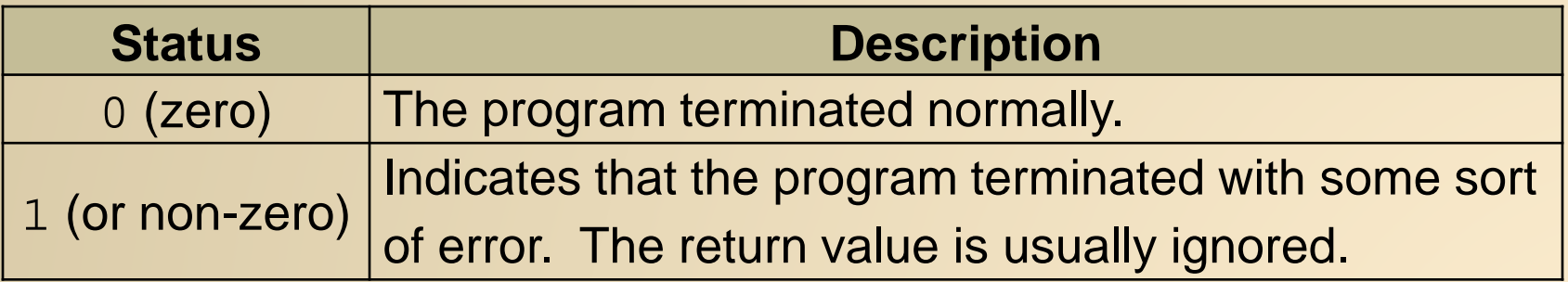

- We must include the header file [stdlib.h](http://pubs.opengroup.org/onlinepubs/000095399/basedefs/stdlib.h.html) (cstdlib if used in C++ code).
- **This header file also defines two symbolic constants for** use as arguments to the  $exit()$  function, such as,

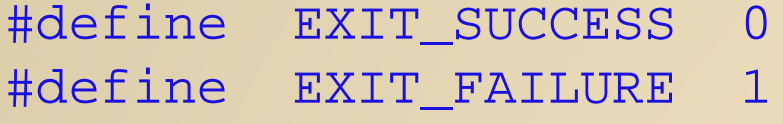

• Then we can call the function like the following,

```
exit(EXIT_SUCCESS);
```
Or

```
exit(EXIT_FAILURE);
```
### **atexit() function**

- **Used to specify, or register, one or more functions that are** automatically executed when the program terminates.
- Exit-processing function that executes prior to program termination
- **These functions are executed on a last-in, first-out (LIFO) basis, the** last function registered is the first function executed.
- **•** When all functions registered by atexit() executed, the program terminates and returns control to the OS.
- The prototype of the  $atext{c}$  () function is located in the stdlib.h and the syntax is,

### int atexit(void(\*funct)(void));

• where funct is the function to be called.

- **E** atexit() function takes a function pointer as its argument and functions with atexit() must have a return type of void.
- $\blacksquare$  The functions passed to  $\texttt{atexit}()$  cannot take parameters.
- atexit() uses the heap (instead of stack) to hold the registered functions.
- The following program pushes three functions onto the stack of functions to be executed when atexit() is called.
- When the program exits, these programs are executed on a last in, first out basis.

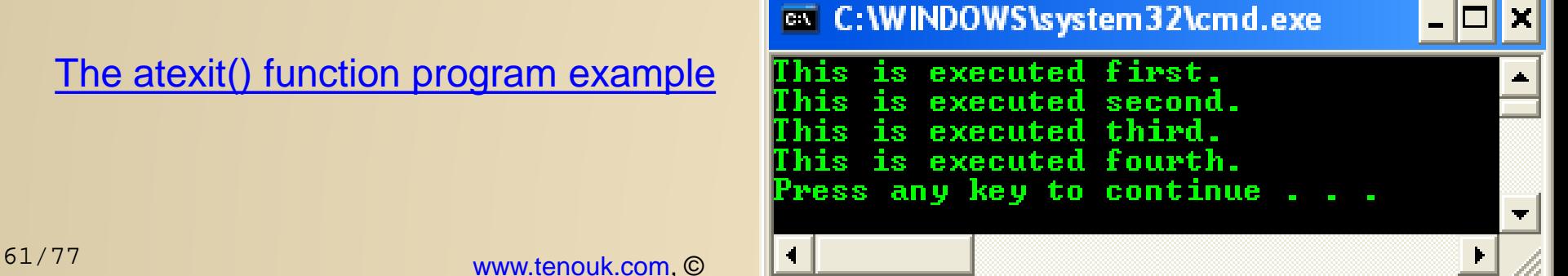

**system() function**

- **The system() function, enables the execution of OS** command from the C running program.
- Can be quite useful, for example, enabling the program to do a directory listing or formatting a disk without exiting the program.
- Must include the header file stdlib.h. The syntax is, system("command");
- The command can be either a string constant or a pointer to a string.

For example, using an argument with the system () function,

char \*command = "dir"; system(command);

- **EXECUTE:** After the OS command is executed, the program continues at the location immediately following the system() call.
- **If the command passed to the system() function is not** a valid OS command, a bad command or file name error message is displayed before returning to the program.
- **The command can also be any executable or batch file to** be run.

Try the following system() program example

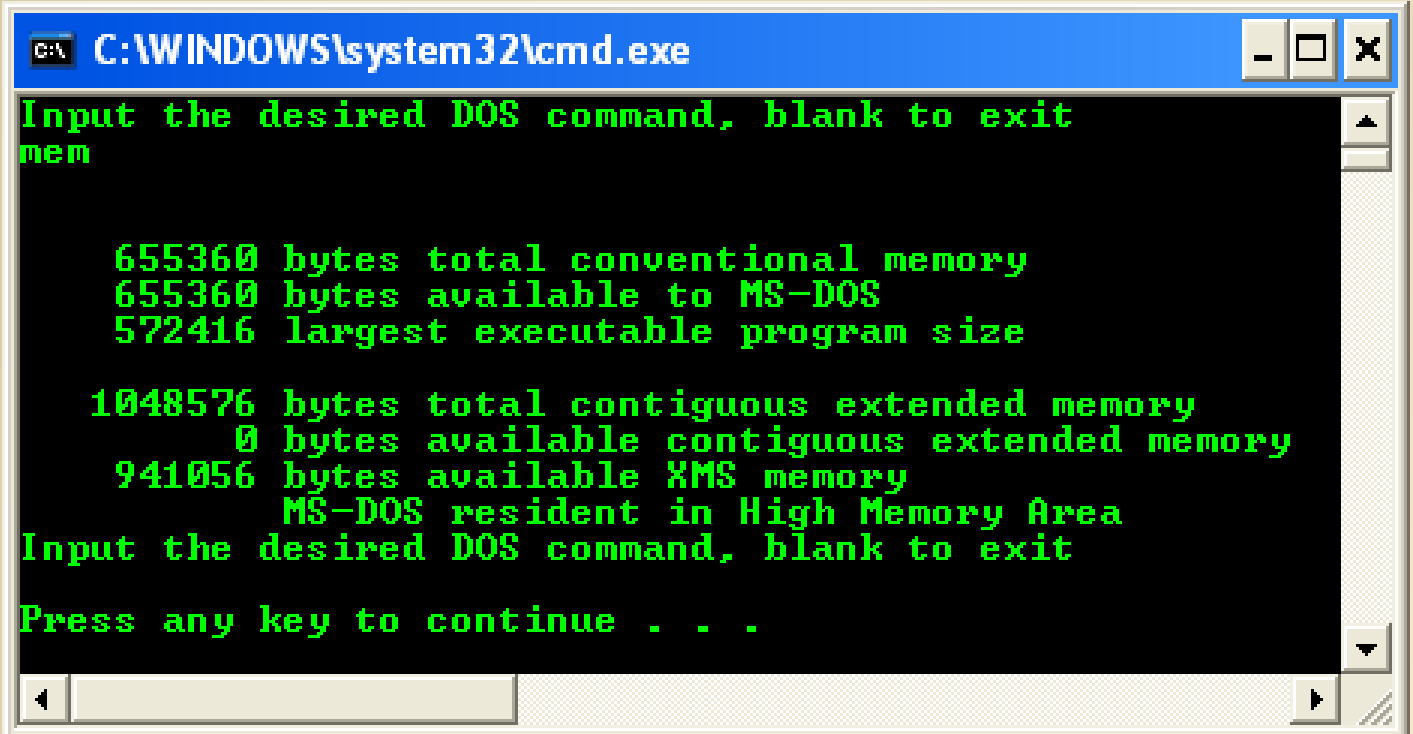

**return keyword**

**The return statement has a form,** 

return *expression*;

- **The action is to terminate execution of the current function** and pass the value contained in the expression (if any) to the function that invoked it.
- **The value returned must be of the same type or** convertible to the same type as the function's return type (type casting).
- More than one return statement may be placed in a function.
- **The execution of the first return statement in the** function automatically terminates the function.

- **The main() function has a default type int since it** returns the value 0 (an integer) to the environment.
- **A** function of type void will not have the expression part following the keyword return.
- **Instead, in this case, we may drop the entire** return statement altogether.
- **If a function calls another function before it is defined,** then a prototype for it must be included in the calling function.
- **This gives information to the compiler to look for the** called function (callee).

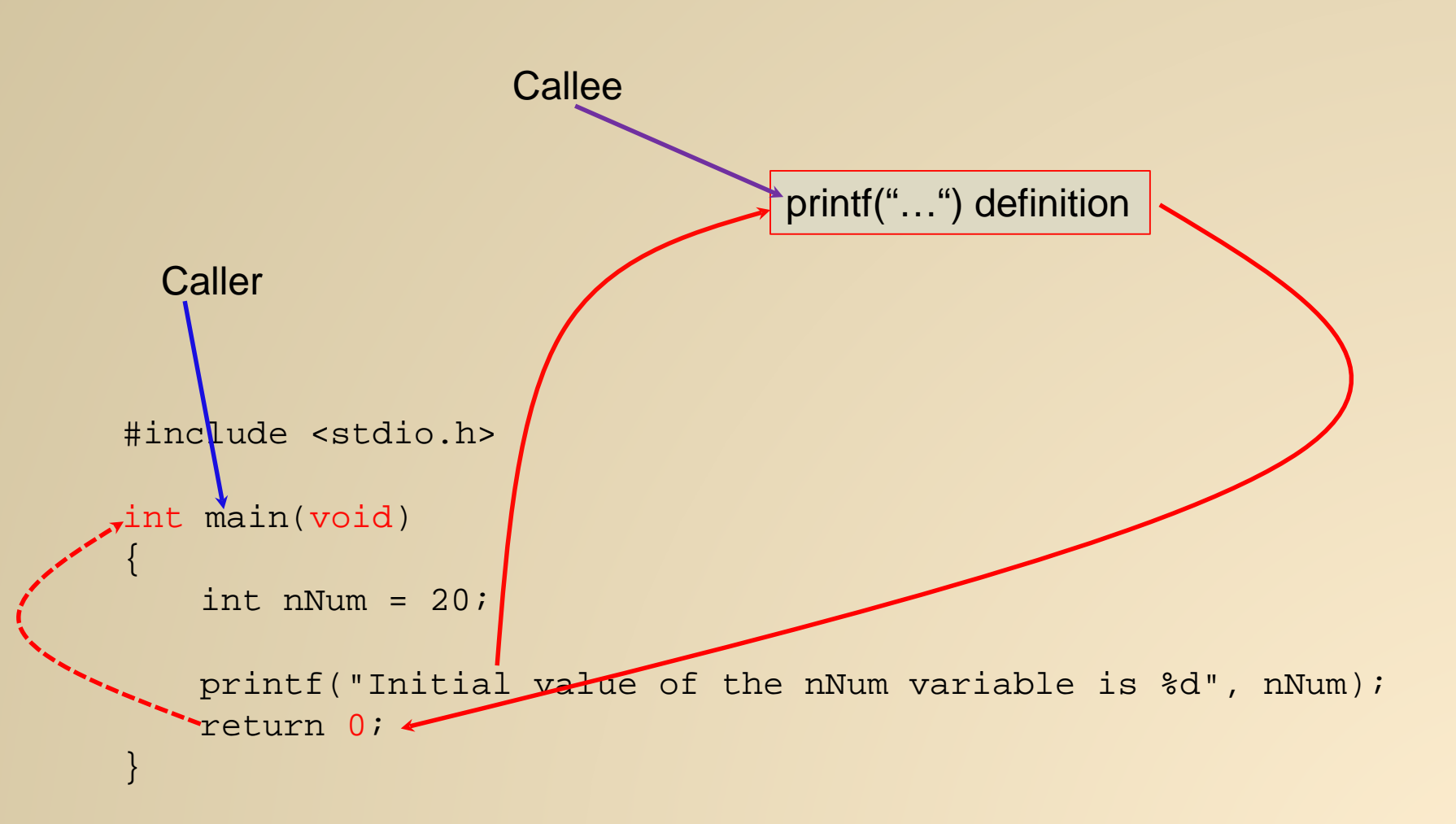

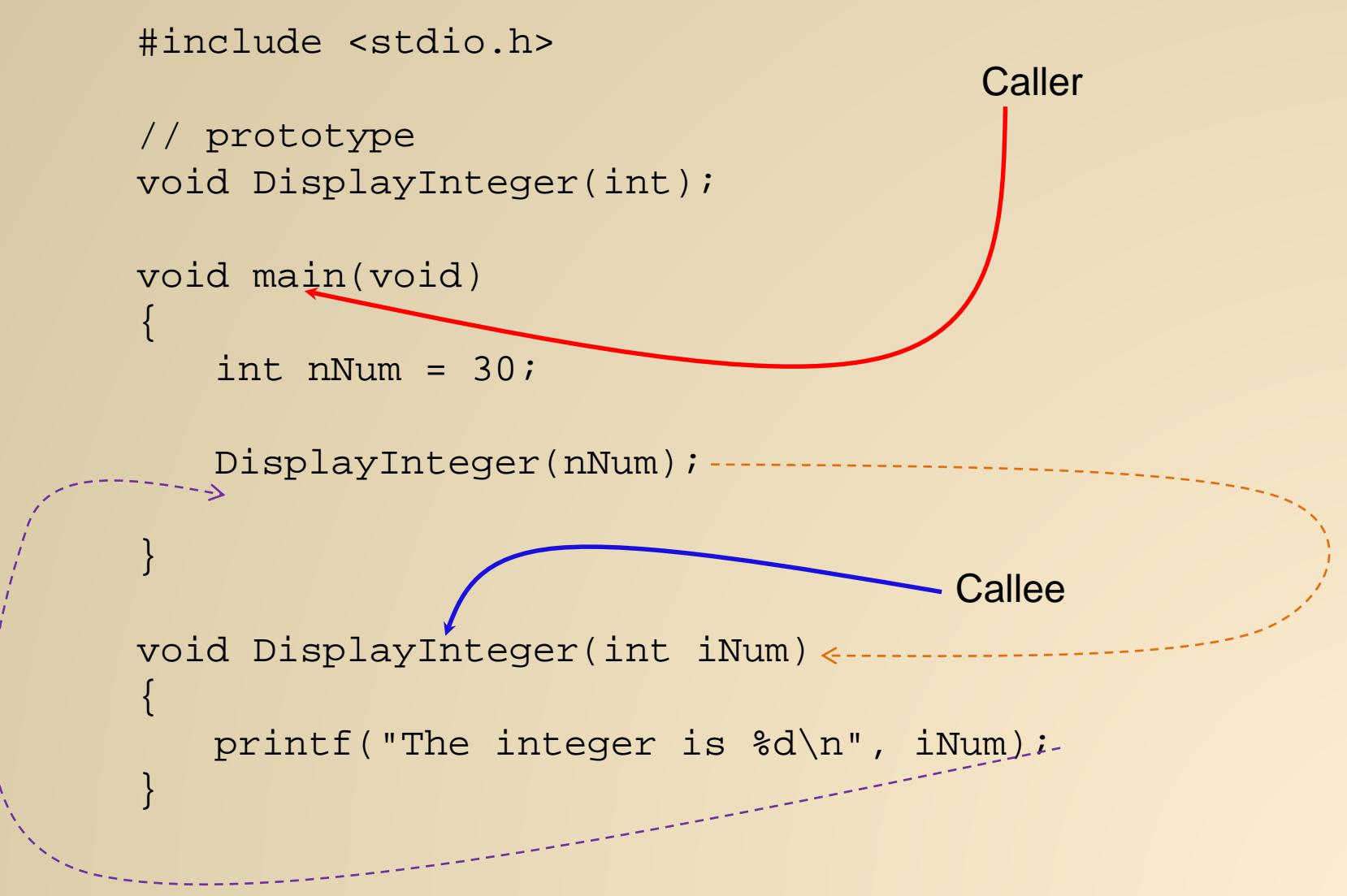

The return keyword example 1

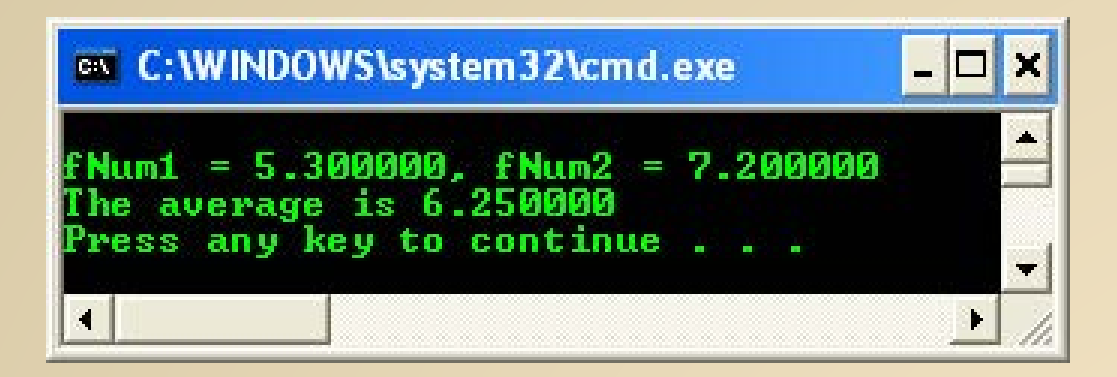

The return keyword example 2

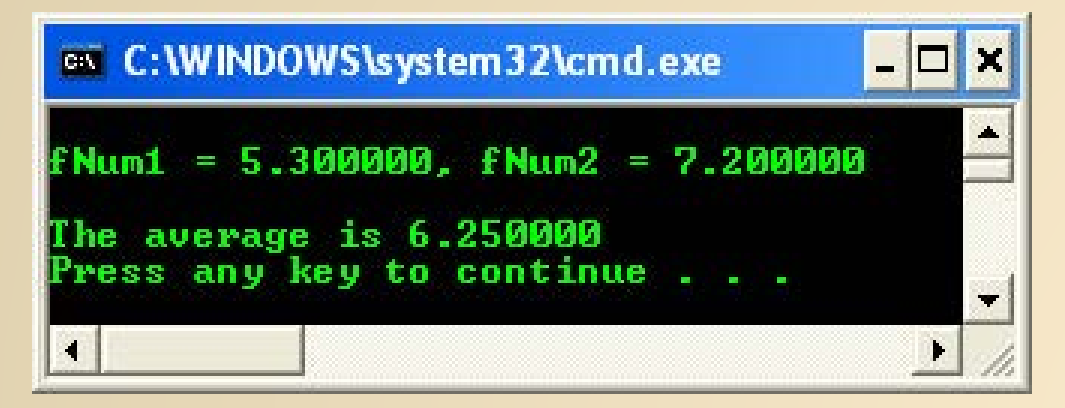

#### **break keyword**

#### Program example on using break in for loop

- **Already discussed in switch-case constructs.**
- The break statement terminates the execution of the nearest enclosing loop or conditional statement in which it appears. Control passes to the statement that follows the terminated statement, if any.
- **Used with the conditional switch statement and with the do, for, and while** loop statements.
- I In a switch statement, break causes the program to execute the next statement after the switch. Without a break statement, every statement from the matched case label to the end of the switch, including the default, is executed.
- In loops, break terminates execution of the nearest enclosing  $d\circ$ , for, or while statement. Control passes to the statement that follows the terminated statement, if any.
- Within nested statements, the break statement terminates only the  $d_{\text{O}}$ , for, switch, or while statement that immediately encloses it. You can use a return or goto statement to transfer control from within more deeply nested structures.

### **abort() and terminate() functions**

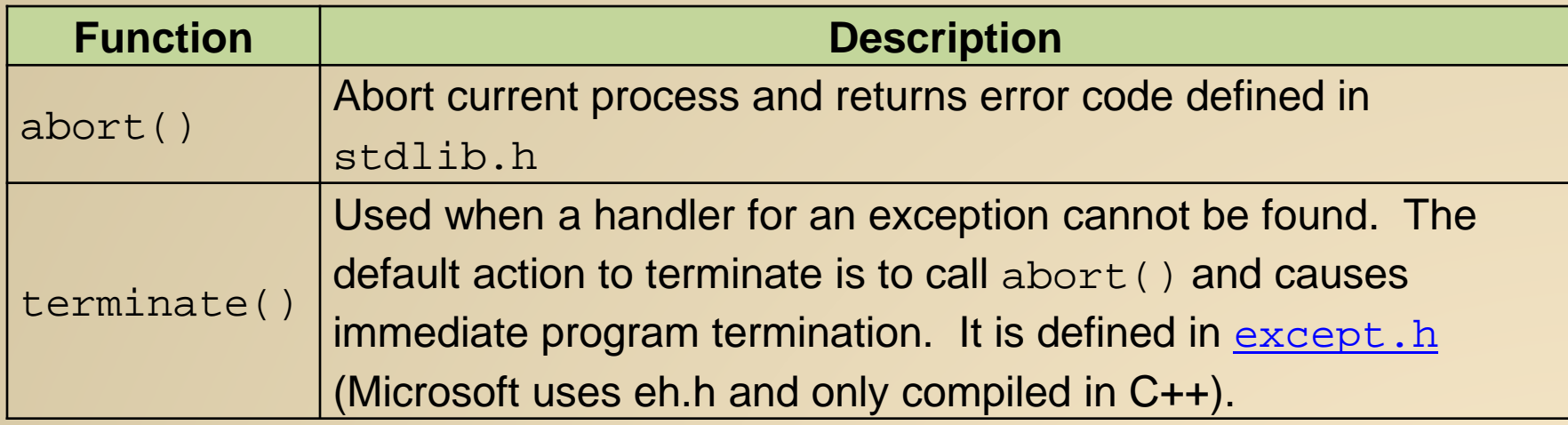

1. The syntax is,

void abort( void );

- 1. abort() does not return control to the calling process. By default, it terminates the current process and returns an exit code of 3.
- 2. By default, the abort routine prints the message:

"This application has requested the Runtime to terminate it in an unusual way. Please contact the application's support team for more information."

The abort() program example

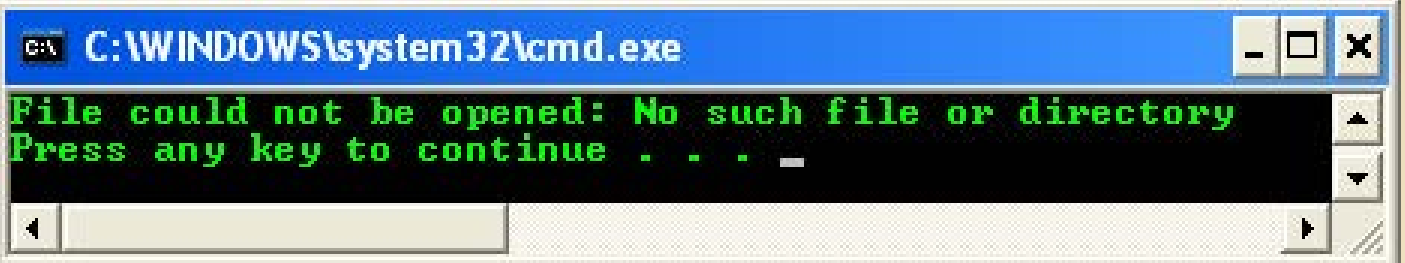

#### **Microsoft Visual C++ Debug Library**

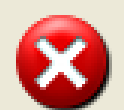

Debug Error!

Program: c:\amad\exercise\_5\Debug\exercise\_5.exe

This application has requested the Runtime to terminate it in an unusual way. Please contact the application's support team for more information.

(Press Retry to debug the application)

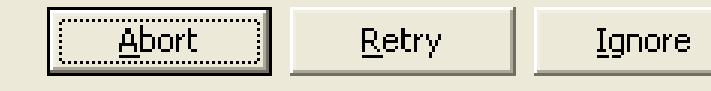
## PROGRAM CONTROL

- **•** terminate() function calls abort() or a function you specify using set\_terminate().
- **terminate() function is used with C++ exception handling** and is called in the following cases:
	- 1. A matching catch handler cannot be found for a thrown C++ exception.
	- 2. An exception is thrown by a destructor function during stack unwind.
	- 3. The stack is corrupted after throwing an exception.
- **E** terminate() calls abort() by default. You can change this default by writing your own termination function and calling set\_terminate() with the name of your function as its argument.
- **EXECT** terminate() calls the last function given as an argument to set\_terminate().

## PROGRAM CONTROL

The terminate() program example  $(C++)$ 

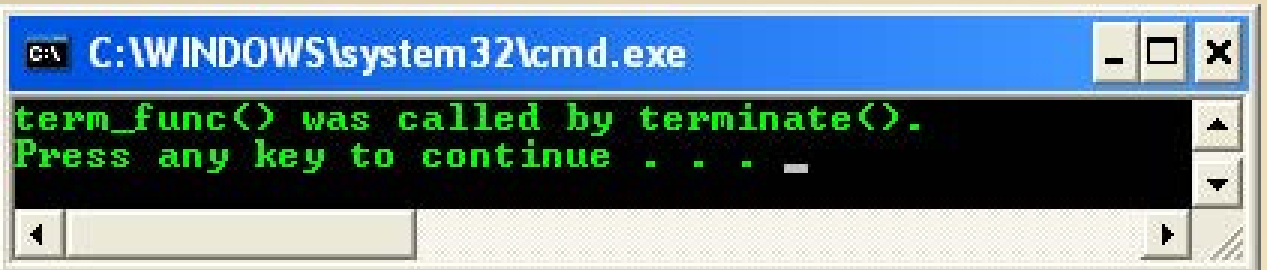

#### PROGRAM CONTROL EOF

- We use EOF (acronym, stands for End Of File), normally has the value  $-1$ , as the sentinel value.
- The user types a system-dependent keystroke combination to mean end of file that means 'I have no more data to enter'.
- **EOF is a symbolic integer constant defined in the** <stdio.h> header file.
- **The keystroke combinations for entering EOF are system** dependent.
- On UNIX systems and many others, the EOF is <Return key> or ctrl-z or ctrl-d.
- On other system such as old DEC VAX VMS or Microsoft Corp MS-DOS, the EOF is ctrl-z.

## PROGRAM CONTROL

- The EOF program example. (Press <Enter> + <Ctrl+z> for EOF)
- If the value assigned to grade is equal to  $EOF$ , the program terminates.

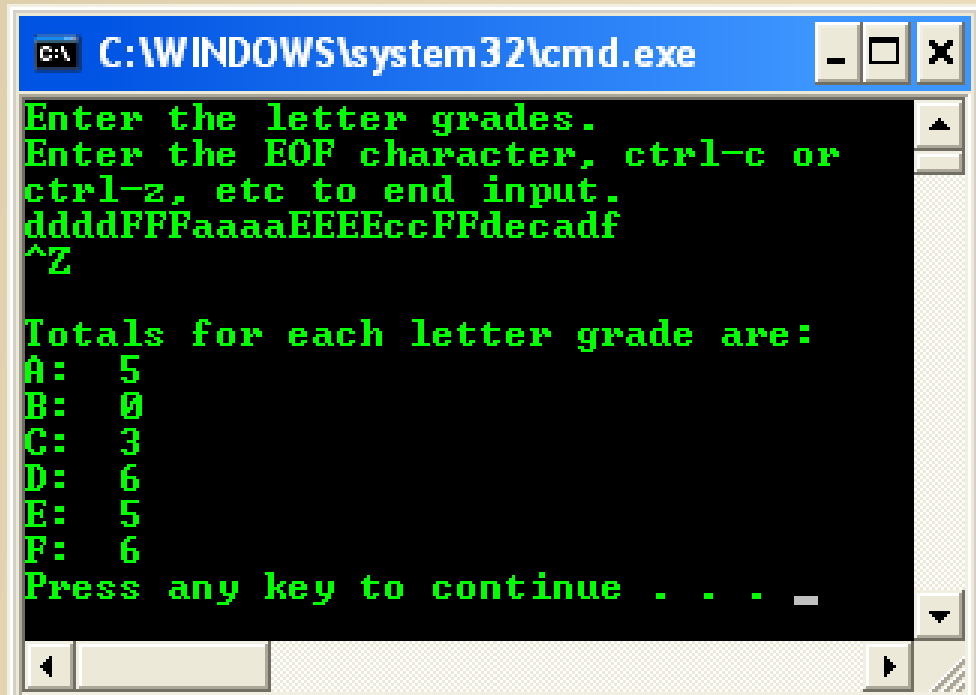

# End of C Program Controls + Flow Charts